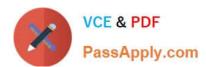

## 9L0-521<sup>Q&As</sup>

OS X Server Essentials 10.9 Exam

### Pass Apple 9L0-521 Exam with 100% Guarantee

Free Download Real Questions & Answers PDF and VCE file from:

https://www.passapply.com/9I0-521.html

100% Passing Guarantee 100% Money Back Assurance

Following Questions and Answers are all new published by Apple
Official Exam Center

- Instant Download After Purchase
- 100% Money Back Guarantee
- 365 Days Free Update
- 800,000+ Satisfied Customers

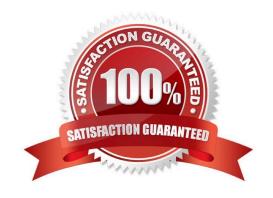

# VCE & PDF PassApply.com

#### https://www.passapply.com/9I0-521.html

2024 Latest passapply 9L0-521 PDF and VCE dumps Download

#### **QUESTION 1**

In Server app, which procedure will configure OS X Server to let members of a specific group use the Messages services?

- A. Select the messages service, click the Users and Groups tab, and then select the group, and click OK.
- B. Select Groups, then select the group, and from the Action pop-up menu, choose "Edit Access to Service". Select the Messages checkbox, and click OK.
- C. Select the server, click Access, and then click the Services button. Select Messages in the Services list, click "Allow only users and groups below," click Add (+) to add the group, and then click done.
- D. Select the server, click Settings, and then click the Services button. Select Messages in the Services list, click Allow Access, click Add (+) to add the group, and click OK

Correct Answer: B

#### **QUESTION 2**

What token does a client computer present to OS X Server in order to authenticate to a kerberized service running on the server?

- A. A client-generated service ticket
- B. A ticket-granting ticket (TGT) obtained from the Key Distribution Center (KDC)
- C. The user\\'s password
- D. A service ticket obtained from the Key Distribution Center (KDC)

Correct Answer: A

#### **QUESTION 3**

A user named Robert has an existing user account. The user name associated with his account is Robert. Robert wants to use Bob as his user name when accessing some of the services provided by a Mac running OS X Server.

How can you accommodate his request?

- A. In Workgroup Manager, click Settings and add a rule to the Services list that substitutes Bob in place of Robert.
- B. In Workgroup Manager, create a new user with the user name Bob. Select the Robert account, and add the new Bob account to the list in the Aliases pane.
- C. In Server app, go to the Advanced Options pane for Robert\\'s account, and add Bob as an alias.
- D. In Server app, add a rule to the Services list in the Settings pane that substitutes Bob in place of Robert.

Correct Answer: C

#### https://www.passapply.com/9I0-521.html 2024 Latest passapply 9L0-521 PDF and VCE dumps Download

#### **QUESTION 4**

| If you use the Get Info window to change Sharing and Permissions settings on a file or folder, Finder preserves and car |
|----------------------------------------------------------------------------------------------------|
| revert to the previous settings until the window is closed.                                                             |

- A. True
- B. False

Correct Answer: A

#### **QUESTION 5**

Server app provides graphs that let you monitor patterns over time for which TWO server stats? (Select 2)

- A. number of connected users
- B. memory usage
- C. temperature
- D. processor usage
- E. amount of disk space used

Correct Answer: BD

9L0-521 Practice Test

9L0-521 Study Guide

9L0-521 Braindumps